<span id="page-0-0"></span>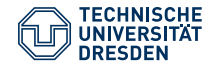

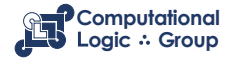

Hannes Strass (based on slides by Michael Thielscher) Faculty of Computer Science, Institute of Artificial Intelligence, Computational Logic Group

#### **[Pure Prolog](https://iccl.inf.tu-dresden.de/web/Foundations_of_Logic_Programming_(WS2023))**

Lecture 6, 13th Nov 2023 // Foundations of Logic Programming, WS 2023/24

# **Previously ...**

- Definite Horn clauses possess the **model intersection property**.
- Thus each definite logic program has a **unique least Herbrand model**.
- The least fixpoint of a program's **one-step consequence operator** *T<sup>P</sup>* coincides with its least Herbrand model.
- First-order clauses in combination with SLD resolution constitute a **Turing-complete** computation mechanism.

Consider the program  $P = \{p \leftarrow, q \leftarrow p, r \leftarrow r\}.$ The operator  $T_P$  maps as  $T_P(I)$ *{p*, *q*,*r} {p*, *q} {p*,*r} {q*,*r} {p} {q} {r}* e e communicações de la capacidad de la capacidad de la capacidad de la capacidad de la capacidad de la capacidad de la capacidad de la capacidad de la capacidad de la capacidad de la capacidad de la capacidad de la capaci *∅*

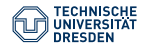

Slide 2 of 24

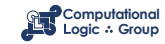

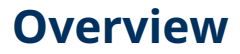

[Pure Prolog vs. Logic Programming](#page-3-0)

[Lists in Prolog](#page-9-0)

[Adding Arithmetics to Pure Prolog](#page-12-0)

[Adding the Cut to Prolog](#page-19-0)

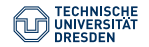

[Pure Prolog \(Lecture 6\)](#page-0-0) Computational Logic Group // Hannes Strass Foundations of Logic Programming, WS 2023/24

Slide 3 of 34

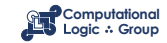

#### <span id="page-3-0"></span>**[Pure Prolog vs. Logic Programming](#page-3-0)**

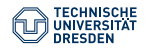

[Pure Prolog \(Lecture 6\)](#page-0-0) Computational Logic Group // Hannes Strass Foundations of Logic Programming, WS 2023/24

Slide 4 of 34

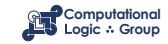

# **Syntax of Pure Prolog**

• clause *p*(*a*) *←* (fact) expressed in Prolog as

 $p(a)$ .

• clause  $p(x, a) \leftarrow q(x)$ ,  $r(x, y_i)$  expressed as

 $p(X, a) := q(X)$ ,  $r(X, Y_i)$ .

- % Comment
- ambivalent syntax:

 $p(p(a,b), [c,p(a)]).$ 

predicate p/2, functions p/1, p/2

• anonymous variables:

 $p(X, a) := q(X), r(X, ...)$ .

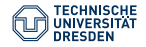

Slide 5 of 24

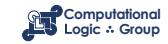

## **Specifics of Prolog**

- leftmost selection rule ⇝ **LD** resolution, **LD** resolvent, *. . .*
- a program is a **sequence** of clauses
- unification without occur check
- **depth-first search** (with **backtracking**)

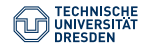

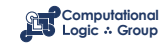

## **LD Trees and Prolog Trees**

Finitely branching trees of queries, possibly marked with "success" or "failure", produced as follows:

Definition

Let *P* be a program and  $Q_0$  be a query.

- $\,$  Start with tree  $\mathfrak{T}_{Q_0}$ , which contains  $Q_0$  as unique node
- **LD tree** for *P ∪ {Q*0*}*: repeatedly apply to current tree T and **every** unmarked leaf *Q* in T the operation *expand*(T, *Q*)  $(\rightsquigarrow$  LD tree obeys leftmost selection rule)
- **Prolog tree** for  $P \cup \{Q_0\}$ : repeatedly apply to current tree T and **leftmost** unmarked leaf *Q* in T the operation *expand*(T, *Q*) (→ Prolog tree additionally obeys order of clauses and depth-first search)

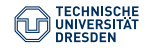

Slide 7 of 34

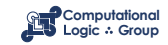

## **Operation Expand**

#### Definition

Operation *expand*(T, *Q*) is defined by:

- <span id="page-7-0"></span>• if  $Q = \Box$ , then mark Q with "success";
- if *Q* has no LD-resolvents, then mark *Q* with "failure";
- else add for each clause that is applicable to the **leftmost** atom of *Q* an LD-resolvent as descendant of *Q*. Respect the order in which the clauses appear in the program if a Prolog tree is constructed.

 $(\rightsquigarrow)$  implements leftmost selection rule)

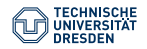

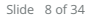

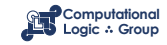

## **Outcomes of Prolog Computations (1)**

#### Definition

Let *P* be a program and  $Q_0$  be a query.

- *Q*<sup>0</sup> **universally terminates** :*⇐⇒* LD tree for *P ∪ {Q*0*}* is finite
- *Q*<sup>0</sup> **diverges** :*⇐⇒* LD tree for *P ∪ {Q*0*}* contains an infinite branch to the left of any success node
- $\cdot$   $Q_0$  potentially diverges :*⇐⇒* LD tree for *P ∪ {Q*0*}* contains a success node, all branches to its left are finite, an infinite branch exists to its right
- *Q*<sup>0</sup> **produces infinitely many answers** :*⇐⇒* LD tree for *P ∪ {Q*0*}* has infinitely many success nodes, all infinite branches lie to the right of them
- *Q*<sup>0</sup> **fails** :*⇐⇒* LD tree for *P ∪ {Q*0*}* is finitely failed

Note: We assume here that also in LD trees the order of clauses in the program is respected.

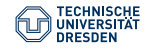

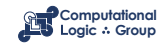

#### <span id="page-9-0"></span>**[Lists in Prolog](#page-9-0)**

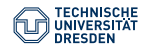

[Pure Prolog \(Lecture 6\)](#page-0-0) Computational Logic Group // Hannes Strass Foundations of Logic Programming, WS 2023/24

Slide 10 of 34

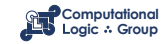

## **Some List Processing Predicates (1)**

```
% app(Xs,Ys,Zs) :- Zs is the concatenation of lists Xs and Ys
app([], Ys, Ys).
app([X|Xs],Ys,[X|Zs]) :- app(Xs,Ys,Zs).
```

```
% rev1(Xs,Ys) :- Ys is the reversal of list Xs
rev1([], []).
rev1([X|Xs],Ys) :- rev1(Xs,Zs), app(Zs,[X],Ys).
```

```
% rev2(Xs,Ys) :- Ys is the reversal of list Xs
rev2(Xs,Ys) :- rev(Xs,[],Ys).
rev([], Ys, Ys).
rev([X|Xs],Ys,Zs) :- rev(Xs,[X|Ys],Zs).
```

```
% sub(Xs,Ys) :- Xs is a sublist of list Ys
sub(Xs,Ys) :- app(Xs,\_Zs), app(\_Zs,Ys).
```
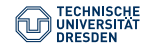

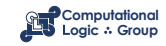

## **Some List Processing Predicates (2)**

```
% perm(Xs,Ys) :- Ys is a permutation of list Xs
perm([], []).
perm(Xs,[X|Ys]) :- app(X1s,[X|X2s],Xs), app(X1s,X2s,Zs), perm(Zs,Ys).
```

```
% quick(Xs,Ys) :- Ys is obtained by sorting Xs using quicksort
quick([],[]).
quick([X|Xs],Ys) :- small(Xs,X,Ss), quick(Ss,X1s), great(Xs,X,Gs),
quick(Gs,X2s), app(X1s,[X|X2s],Ys).
```

```
small([],_,[]).small([Y|Ys],X,[Y|Zs]) :- Y<X, small(Ys,X,Zs).
small([Y|Ys],X,Zs) :- Y>=X, small(Ys,X,Zs).
```

```
qreat([],_,[]).area([Y|Ys], X, [Y|Zs]) :- Y>=X, area(Ys, X, Zs).
great([Y|Ys],X,Zs) :- Y<X, great(Ys,X,Zs).
```
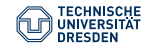

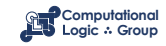

#### <span id="page-12-0"></span>**[Adding Arithmetics to Pure Prolog](#page-12-0)**

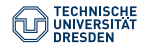

[Pure Prolog \(Lecture 6\)](#page-0-0) Computational Logic Group // Hannes Strass Foundations of Logic Programming, WS 2023/24

Slide 13 of 34

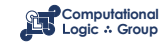

### **Arithmetic Expressions**

#### Definition

An **arithmetic expression** is a term over variables and the following function symbols:

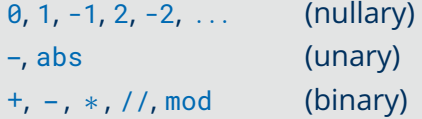

A **ground arithmetic expression** (**gae**) is a variable-free arithmetic expression.

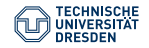

Slide 14 of 34

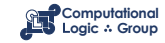

### **Comparison Relations and GAEs (1)**

**Comparison relations are defined only for gaes.**

```
|  ? - 5 \times 2 > 3 + 4.
yes
| ? - | | < 5.DOMAIN ERROR: []<5 - arg 1: expected expression, found []
| ? - X < 5.INSTANTIATION ERROR: _33<5 - arg 1
```
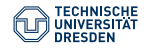

Slide 15 of 24

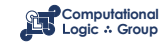

### **Comparison Relations and GAEs (2)**

**Comparison relations are defined only for gaes.**

```
max(X, Y, X) :- X > Y.
max(X, Y, Y) :- X = Y.
1 ?- max(2, 3, 2).
7 = 3| ?- max(Z, 7, 7).
INSTANTIATION ERROR: _33=<7 - arg 1
| ? - max(Z, 7, 8).
7 = 8
```
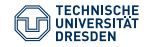

Slide 16 of 34

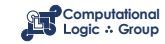

### **Evaluation of GAEs**

The evaluation of gaes is triggered by the sub-query

*s* is *t*

*▷ t* is a gae with value *val*(*t*) ⇝ case distinction on *s*:

> *▷▷ s* is a gae syntactically identical to *val*(*t*) ⇝ sub-query succeeds with cas *ε*

*▷▷ s* is a variable ⇝ sub-query succeeds with cas *{s*/*val*(*t*)*}*

*▷ t* is not a gae  $\rightsquigarrow$  runtime error

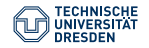

Slide 17 of 24

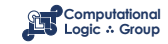

#### **Evaluation of GAEs – Examples**

```
| ?- 7 is 3+4.
yes
| ?- X is 3+4.
X = 7| ?- 8 is 3+4.
no
| ?- 3+4 is 3+4.
no
```

```
| ?- X is Y+1.
INSTANTIATION ERROR: _36 is _33+1 - arg 2
```
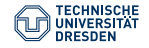

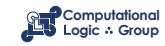

#### **Quiz: Lists and GAEs**

#### **Quiz**

Consider the following Prolog program: ...

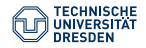

Slide 19 of 34

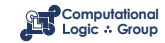

#### <span id="page-19-0"></span>**[Adding the Cut to Prolog](#page-19-0)**

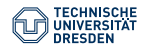

[Pure Prolog \(Lecture 6\)](#page-0-0) Computational Logic Group // Hannes Strass Foundations of Logic Programming, WS 2023/24

Slide 20 of 34

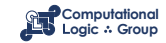

## **The Cut – Motivation (1)**

Consider the following program:

countdown(X, Y,  $[$ ]) :- X < Y.  $countdown(X, Y, [X|L])$  :- X1 is X-1, countdown(X1, Y, L).

Upon query countdown( $m, n, L$ ) for  $m, n \in \mathbb{N}$  with  $m > n$ , it produces the list  $[m, m - 1, \ldots, n]$ .

However, it also produces [*m*, *m* – 1, *. . .* , *n*, *n* – 1], [*m*, *m* – 1, *. . .* , *n*, *n* – 1, *n* – 2], ...

In this concrete case, we could replace the program by

countdown(X, Y,  $\lceil \cdot \rceil$ ) :- X < Y.  $countdown(X, Y, [X|L])$  :- X >= Y, X1 is X-1, countdown(X1, Y, L).

Problem solved?

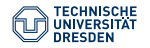

Slide 21 of 24

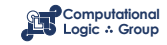

## **The Cut – Motivation (2)**

Imagine a similar program:

```
count\_until(X, Y, []): complex_computation(X, Y).
count\_until(X, Y, [X|L]) := X1 is X-1, count\_until(X1, Y, L).
```
What now?

- There might not be a negation of complex\_computation.
- Even if there was, we would like to avoid repeating (parts of) the complex\_computation in every clause body.

Solution: Remove unwanted answers by disallowing backtracking from certain points on – the cut.

 $count\_until(X, Y, []):$  complex\_computation(X, Y), !.  $count\_until(X, Y, [X|L]) :- X1 is X-1, count\_until(X1, Y, L).$ 

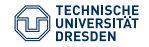

Slide 22 of 24

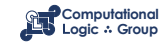

## **The Cut – Advantages and Disadvantages**

The **cut** operator is a nullary predicate symbol, denoted by "!", which can prune off subtrees of Prolog trees.

#### **Advantages**:

- *▷* Efficiency gain, since search space is reduced.
- *▷* Simplification of programs (e.g. of programs dealing with sets).

#### **Disadvantages**:

*▷* Major source of errors in Prolog programs (e.g. if successful branches are pruned off or wrong answers are delivered). *▷* Harder verification of programs, since procedural interpretation must be used (declarative interpretation cannot be used, since semantics of cut

depends on leftmost selection rule and clause ordering).

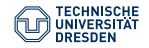

Slide 22 of 24

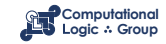

## **Informal Semantics of Cut**

Let *P* be a Prolog program containing exactly the following *k* clauses for a predicate *p*:

$$
p(t_{1,1},\ldots,t_{1,n}) \leftarrow \vec{A_1}
$$
\n
$$
\vdots
$$
\n
$$
p(t_{i,1},\ldots,t_{i,n}) \leftarrow \vec{B_i}, \vec{C}
$$
\n
$$
\vdots
$$
\n
$$
p(t_{k,1},\ldots,t_{k,n}) \leftarrow \vec{A_k}
$$

Let some atom  $p(t_1, \ldots, t_n)$  in a query be resolved using the *i*-th clause for *p* and let later on the cut atom thus introduced become the leftmost atom. Then:

- The indicated occurrence of ! succeeds immediately.
- All other ways of resolving atoms of  $\vec{B}$  are discarded.
- All derivations of  $p(t_1, \ldots, t_n)$  using the  $(i + 1)$ -st to k-th clause for p are discarded.

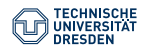

Slide 24 of 24

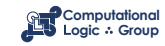

## **Formal Semantics of Cut**

#### Definition

Let *Q* be a node in an initial fragment of a Prolog tree T with cut as leftmost atom in *Q*. The **origin** of this cut occurrence is the youngest ancestor of *Q* in T that contains less cut atoms than *Q*.

Roughly: origin  $\hat{=}$  query whose selected (leftmost) atom introduced the cut.

Definition

**Prolog trees with cuts** are constructed by extending the operation *[expand](#page-7-0)*(T, *Q*):

• if  $Q = !$ ,  $\vec{A}$  and  $Q'$  is the origin of this cut occurrence, then add  $\vec{A}$  as only direct descendant of Q and remove from  $\Im$  all the nodes that are descendants of *Q ′* and lie to the right of the path connecting *Q ′* and *Q*.

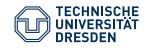

Slide 25 of 24

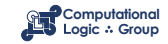

#### **Cut: Example and Visualization (1)**

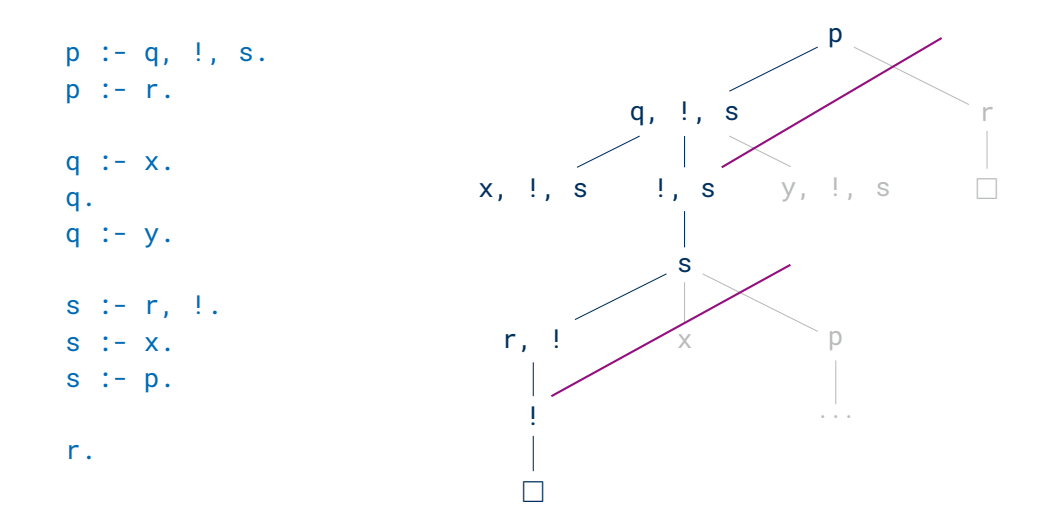

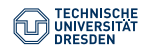

[Pure Prolog \(Lecture 6\)](#page-0-0) Computational Logic Group // Hannes Strass Foundations of Logic Programming, WS 2023/24

Slide 26 of 34

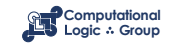

### **Cut: Example and Visualization (2)**

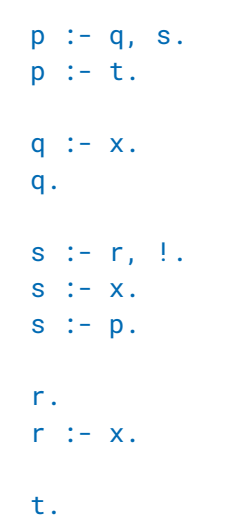

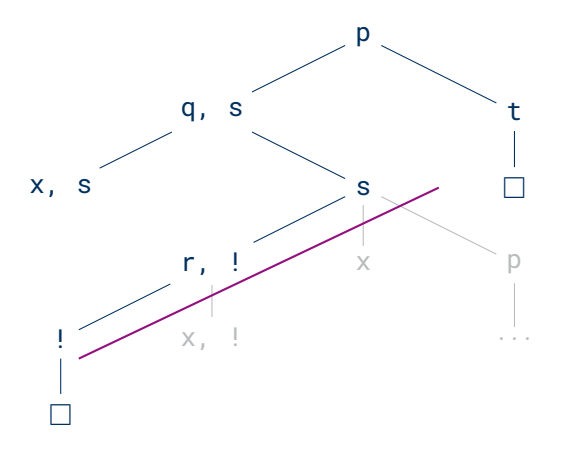

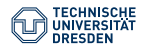

[Pure Prolog \(Lecture 6\)](#page-0-0) Computational Logic Group // Hannes Strass Foundations of Logic Programming, WS 2023/24

Slide 27 of 34

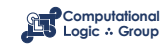

## **Sets in Prolog (1)**

```
member(X,[X|\_]).
member(X, [-|Xs]) :- member(X, Xs).
```

```
set([], []).
set([X|Xs],Ys) :- member(X,Xs), !, set(Xs,Ys).
set([X|Xs],[X|Ys]) :- set(Xs,Ys).
```

```
| ?- set([1,2,1],Us).
Us = [2, 1] ? :
no
```

```
| ?- set([1,2,1],[2,1]).
yes
```

```
| ?- set([1,2,1],[1,2]).
```
no

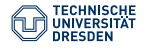

Slide 28 of 24

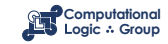

## **Sets in Prolog (2)**

```
member(X,[X|\_]).
member(X, [-|Xs]) :- member(X, Xs).
```

```
union([], Ys, Ys).
union([X|Xs],Ys,Zs) :- member(X,Ys), !, union(Xs,Ys,Zs).
union([X|Xs], Ys, [X|Zs]) : - union(Xs, Ys, Zs).
```

```
| ?- union([1,2],[1,3],Us).
Us = [2.1.3] ? :
no
```
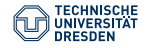

Slide 29 of 24

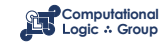

### **Incorrect Use of Cut (1)**

**Pruning Successful Branches**

```
only_b(a) :- !, test(a).
only_b(b) :- !, test(b).
test(b).
```

```
\mid ?- only_b(a).
no
```

```
| ?- only b(b).
yes
```

```
\mid ?- only_b(X).
no
```
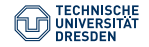

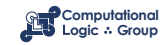

### **Incorrect Use of Cut (2)**

#### **Allowing Wrong Answers**

```
% max(X, Y, Z) :- Z is the maximum of X and Y
max(X, Y, Y) :- X = < Y,!.
max(X, Y, X).
```

```
| ? - max(2, 5, Z).
7 = 5
```

```
| ? - max(2, 1, Z).
7 = 2
```

```
| ? - max(2, 5, 2).
yes
```
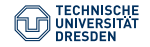

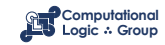

#### **Meta-Variables**

A **meta-variable** is a variable in the position of an atom.

**Meta-variables must become instantiated before they are selected!**

 $p(a)$ . a.  $| ? - p(X) | X.$  $X = a$  $| ? - p(X)$ , Y. INSTANTIATION ERROR: call(user:\_34) - arg 1  $| ?- X, p(X)$ . INSTANTIATION ERROR: call(user:\_34) - arg 1

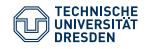

Slide 32 of 34

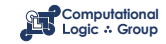

# **Using Meta-Variables**

```
or(X, 2) :- X.
or(\_, Y) :- Y.
% or is also predefined in Prolog: :- op(1100, xfy, ;).
% or(X,Y) is written as: X ; Y
if_{\text{then}_e} = lse(P, Q, \_) := P, \_, Q.
if_{\text{then}_eelse(1, 1, 1, R)} := R.% if_then_else is also predefined in Prolog: :- op(1050, xfy, ->).
% if_then_else(P,Q,R) is written as: P \rightarrow Q ; R
not(X) :- X, \vdots, fail.
not().
% atom fail always fails
% not is also predefined in Prolog: :- op(900, fy, \t+).
% not(X) is written as: \rightarrow X
```
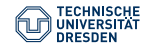

Slide 33 of 34

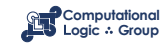

### **Conclusion**

#### Summary

- Prolog employs SLD resolution with the **leftmost** selection rule (⇝ **LD** resolution), traverses the search space using **depth-first search** (with backtracking), and regards a program as a **sequence** of clauses.
- Prolog also offers list processing and arithmetics.
- The **cut** prunes certain branches of Prolog trees, and can lead to more efficient programs, but also to programming errors.

#### Suggested action points:

- Repair the incorrect uses of cut on slides [30](#page-29-0) and [31](#page-30-0) (using the cut correctly).
- Define a unary predicate is\_set that succeeds iff its argument is a list of terms without duplicates. Write versions with(out)  $\theta$  , and with(out)  $\theta$  +.

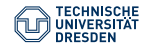

Slide 34 of 34

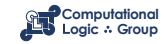